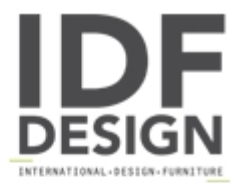

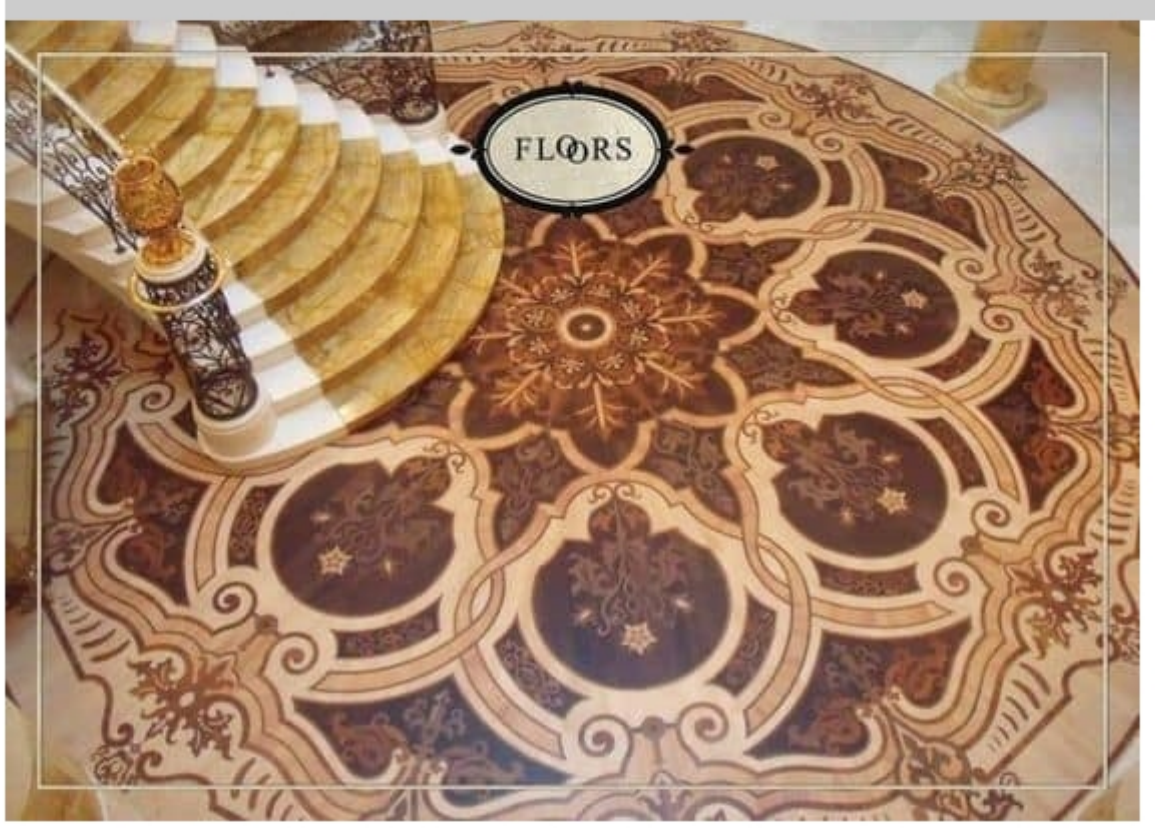

## Wooden flooring

Arnaboldi Interiors creates wooden flooring. Best suitable for: Hotels and private villas

Produced by

**Arnaboldi Interiors Srl** Viale Cesare Cattaneo 24 22060 Cantù (Como) Italy

Phone: +39 031 732932 Fax: +39 031 732918 E-mail: info@arnaboldiinteriors.it Website: http://www.arnaboldiinteriors.it

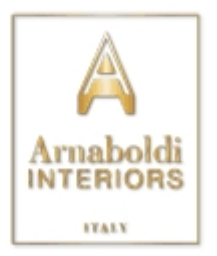